# **ANEKS MATEMATYCZNY**

### **Algebra wektorów**

Wektor – obiekt posiadający trzy cechy: wartość, kierunek i zwrot.

Chociaż wektorowi można przypisać punkt przyłożenia, to punkt przyłożenia nie stanowi jego cechy. W opisie wektora istnieje umowa, że jego początek znajduje się w początku układu współrzędnych. Dlatego jednoznaczny opis wektora ogranicza się do podania współrzędnych końca wektora.

W niniejszym podręczniku procesy opisywane są w przestrzeni trójwymiarowej, w układzie kartezjańskim, czyli w układzie trzech wzajemnie prostopadłych osi. Istnieją różne konwencje zapisu takich wektorów. Najbardziej lapidarny opis, to trzy zapisane w odpowiedniej kolejności liczby stanowiące rzuty końca wektora na poszczególne osie. Na przykład: [1,2,3] to wektor, którego koniec posiada następujące współrzędne:  $x=1$ ,  $y=2$ ,  $z=3$ . Jeżeli wektor ewoluuje, wówczas jego składowe są funkcjami czasu: [x(t),y(t),z(t)]. Można również stosować zapis naturalny, co oznacza, że określony wektor  $\vec{r}(t)$  może być przedstawiony jako suma swoich składowych:

$$
\vec{r}(t) = x(t)\,\hat{i} + y(t)\,\hat{j} + z(t)\,\hat{k}
$$
\n(11.1)

W opisie tym litery i-j-k oznaczają wersory, czyli wektory jednostkowe. Wektor jednostkowy to iloraz wektora przez jego wartość.

## *Iloczyn wektorowy*

Wynikiem mnożenia wektorowego jest wektor o kierunku prostopadłym do płaszczyzny wyznaczanej przez wymnażane wektory, natomiast zwrot określa się z reguły śruby prawoskrętnej. Regule prawoskrętnej ulegają też iloczyny wersorów, np.:  $\hat{i} \times \hat{j} = \hat{k}$   $\hat{j} \times \hat{i} = -\hat{k}$ 

Moduł wyniku mnożenia wektorowego to iloczyn wartości wektorów i sinusa kąta pomiędzy nimi. Należy zauważyć, że  $\;\;\hat{i}\times\hat{i}=0\;\;\;\;\;\hat{j}\times\hat{j}=0\;\;\;\;\hat{k}\times\hat{k}=0$ 

Przykład mnożenia wektorowego:

$$
\vec{a}(t) = a_i(t)\hat{i} + a_j(t)\hat{j} + a_k(t)\hat{k} \n\vec{b}(t) = b_i(t)\hat{i} + b_j(t)\hat{j} + b_k(t)\hat{k} \n\vec{a}(t) \times \vec{b}(t) = (a_i(t)\hat{i} + a_j(t)\hat{j} + a_k(t)\hat{k}) \times (b_i(t)\hat{i} + b_j(t)\hat{j} + b_k(t)\hat{k}) = \n= (a_i(t) \cdot b_i(t) \hat{i} \times \hat{i} + a_i(t) \cdot b_j(t) \hat{i} \times \hat{j} + a_i(t) \cdot b_k(t) \hat{i} \times \hat{k} + \n+ a_j(t) \cdot b_j(t) \hat{j} \times \hat{j} + a_j(t) \cdot a_k(t) \hat{j} \times \hat{k} + a_k(t) \cdot b_k(t) \hat{k} \times \hat{k} = \n= a_j(t) \cdot a_k(t) \hat{i} + a_i(t) \cdot b_k(t) \hat{j} + a_i(t) \cdot b_j(t) \hat{k}
$$

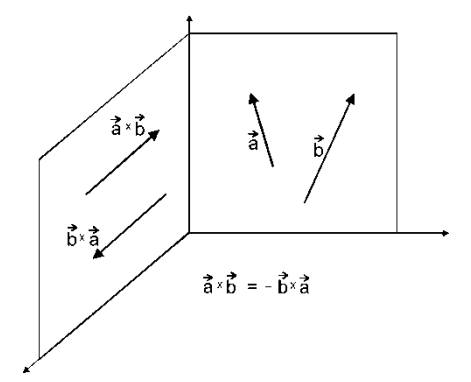

Rys. 11.1. Określanie zwrotu iloczynu wektorowego dwóch wektorów.

### *Iloczyn skalarny*

Wynikiem mnożenia skalarnego jest wielkość skalarna stanowiąca iloczyn wartości wektorów i cosinusa kąta pomiędzy nimi.

Należy zauważyć, że  $\hat{i} \times \hat{i} = 1$   $\hat{j} \times \hat{j} = 1$   $\hat{k} \times \hat{k} = 1$ , natomiast iloczyny mieszane wersorów wynoszą zero.

## **Funkcje zespolone**

**Zespolone liczby,** uporządkowane pary liczb rzeczywistych (a, b), w zapisie

$$
\hat{z} = a + ib \tag{11.2}
$$

dla których zdefiniowana jest relacja równości oraz określone są przemienne i łączne działania dodawania i mnożenie. Element urojony i ma tę własność, że ii=-1, albo  $i = \sqrt{-1}$ 

$$
\hat{z}_1 = a_1 + ib_1 \n\hat{z}_2 = a_2 + ib_2 \n\hat{z} = \hat{z}_1 + \hat{z}_2 = (a_1 + a_2) + i(b_1 + b_2) \n\hat{z} = \hat{z}_1 \cdot \hat{z}_2 = (a_1 \cdot a_2 - b_1 \cdot b_2) + i(a_1b_2 + b_1a_2)
$$

Podczas dzielenia należy dzielną i dzielnik pomnożyć przez sprzężony dzielnik. Liczba sprzężona  $\hat{z}$ <sup>,</sup> liczby zespolonej  $\hat{z} = a + ib$  to  $\hat{z} = a - ib$ 

$$
\hat{z} = \hat{z}_1 / \hat{z}_2 = \frac{z_1 \cdot z_2}{\hat{z}_2 \cdot z_2} = \dots
$$

W geometrii na płaszczyźnie liczba zespolona (jako para liczb) jest interpretowana jako wskaz należący do tzw. płaszczyzny zespolonej. Długość tego wskazu, zwana jest modułem liczby zespolonej.

Liczby zespolone zapisywane są w postaci algebraicznej, trygonometrycznej i wykładniczej. Składniki liczby zespolonej mogą być funkcjami, np. czasu. Więcej informacji o działaniach na funkcjach zespolonych można znaleźć w rozdziale 2 i 6.

Liczby zespolone wprowadził w XVI w. R. Bombelli w rozważaniach nad rozwiązaniem równań algebraicznych trzeciego stopnia. Liczby zespolone (oraz funkcje zespolone, macierze itp.) okazały się bardzo użyteczne do opisu wielu zagadnień fizyki teoretycznej.

> **BOMBELLI Raffaele** (?-1572), matematyk i konstruktor włoski, projektant prac melioracyjnych w dolinie Chiana w Toskanii, autor dzieła *Algebra, część większa arytmetyki* (t. 1-3, 1572), w którym jako pierwszy podał własności i najprostsze działania dla liczb zespolonych oraz ich zastosowanie w rozwiązywaniu równań trzeciego stopnia.

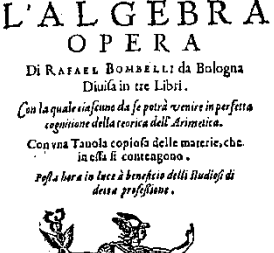

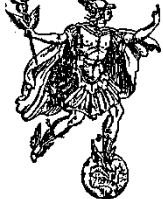

IN BOLOGNA. Per Giouanni Rofii. MDLXXIX, Con licenza de Superiori.

### **Iloraz różnicowy**

Iloraz różnicowy wyrażony zależnością 11.3 geometrycznie stanowi współczynnik kierunkowy siecznej dwóch punktów na wykresie funkcji f(t), punktów o współrzędnych: [t, f(t)] oraz [t+ $\Delta t$ ,  $f(t+\Delta t)$ ] (rys. 11.2).

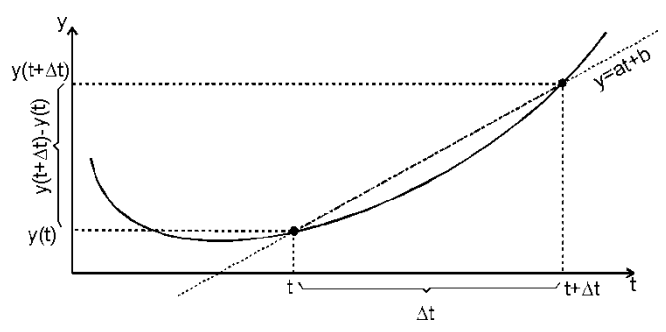

Rys. 11.2. Graficzna interpretacja ilorazu różnicowego a.

$$
a = \frac{\Delta f}{\Delta t} = \frac{f(t + \Delta t) - f(t)}{\Delta t}
$$
\n(11.2)

## **Pochodna**

Pochodna stanowi granicę ilorazu różnicowego przy  $\Delta t \rightarrow 0$  i jest wyrażona zależnością 11.4. Jej geometryczny wyraz to współczynnik kierunkowy stycznej do wykresu funkcji f(t) (rys. 11.4).

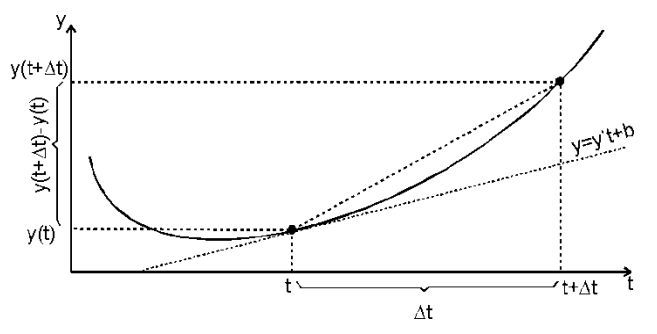

Rys. 11.3. Graficzna interpretacja pochodnej y'.

$$
y' = \lim_{\Delta t \to 0} \frac{\Delta f}{\Delta t} = \lim_{\Delta t \to 0} \frac{f(t + \Delta t) - f(t)}{\Delta t}
$$
(11.2)

W kinematyce ilorazem różnicowym jest np. szybkość średnia, a pochodną – szybkość.

Przykłady pochodnych funkcji elementarnych:

 $(a t^n) = a n t^{n-1}$  $(sint)' = cost$  $(cost)' = -\sin t$  $(\ln t)' = \frac{1}{t}$  $(e^t)' = e^t$ 

Należy pamiętać o następujących zasadach:

Pochodna sumy (różnicy) dwóch funkcji to suma (różnica) pochodnych.

Pochodna iloczynu funkcji f oraz funkcji g:  $(f \cdot g)' = f' \cdot g + f \cdot g'$ 

Pochodna ilorazu funkcji f oraz funkcji g:  $(f/g)'=(f \cdot g - f \cdot g') / g^2$ 

Pochodna funkcji złożonej  $[F(f(t))] = F' \cdot f'$ 

## **Całka nieoznaczona**

Obliczanie całki nieoznaczonej to znajdowanie funkcji pierwotnej względem różniczkowania (znajdowania pochodnej). Do wyniku całkowania należy dodać dowolna stałą. Jedną z istotnych w fizyce (szczególnie w dynamice) umiejętności jest identyfikacja fizykalnego znaczenia stałej całkowania. Przykładem całki nieoznaczonej jest szybkość liczona jako całka z wartości wektora przyspieszenia stycznego albo droga jako całka z szybkości.

Przykłady całek funkcji elementarnych:

$$
\int a t^n dt = a \frac{t^{n+1}}{n+1} + C
$$
  
\n
$$
\int \frac{1}{t} dt = \ln t + C
$$
  
\n
$$
\int \sin(t) dt = -\cos t + C
$$
  
\n
$$
\int \cos(t) dt = \sin t + C
$$
  
\n
$$
\int e^t dt = e^t + C
$$
  
\n
$$
\int \sin^2 t dt = \int \frac{1}{2} (1 - \cos 2t) dt = ...
$$
  
\n
$$
\int \cos^2 t dt = \int \frac{1}{2} (1 + \cos 2t) dt = ...
$$

Należy pamiętać o zasadzie, iż całka sumy (różnicy) dwóch funkcji to suma (różnica) całek tych funkcji, oraz o tym, iż całka z iloczynu dwóch funkcji może być policzona metodą tzw. "przez części".

#### **Całka oznaczona**

Całka oznaczona z funkcji f(t), czyli liczona w określonych granicach od  $t_1$  do  $t_2$ , interpretowana jest jako powierzchnia na wykresie tej funkcji ograniczona od góry przebiegiem funkcji, od dołu osią odciętych, a boków - prostymi  $t = t_1$  od lewej oraz  $t = t_2$  od prawej.

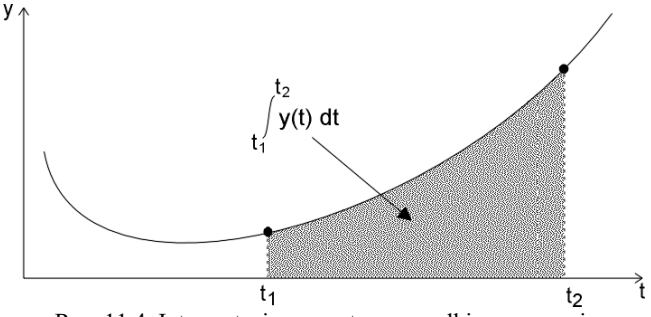

Rys. 11.4. Interpretacja geometryczna całki oznaczonej.

Przykładem całki oznaczonej jest praca siły  $F(s)$  na drodze od s<sub>1</sub> do s<sub>2</sub>.